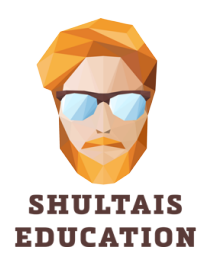

Индивидуальный предприниматель Шультайс Никита Александрович ИНН 422108421611 ОГРНИП 311421713300025

**FANPUHUMATERE** УТВЕРЖДА ИП Шультайс Никит  $\frac{\sqrt{3}}{2}$ ытайс «01» декабря 2023 тая об

# Дополнительная общеобразовательная программа – дополнительная общеразвивающая программа

# **«Основы SQL»**

Форма обучения: дистанционная Возраст обучающихся: от 18 лет Срок реализации: 12 недель

> Автор-составитель: Шультайс Никита Александрович

# **Содержание**

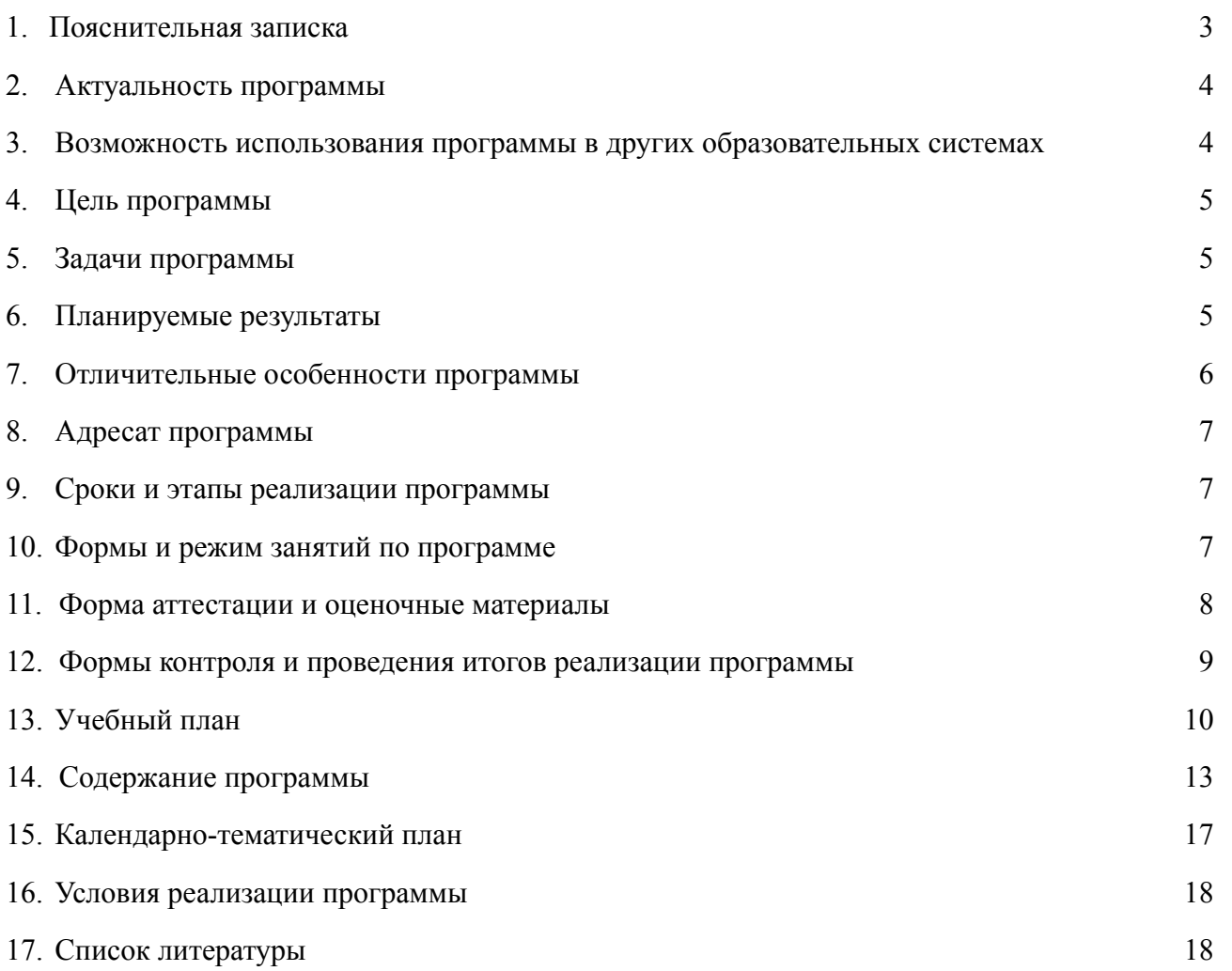

#### <span id="page-2-0"></span>**1. Пояснительная записка**

Дополнительная общеобразовательная общеразвивающая программа **«Основы SQL»** (далее Программа) имеет техническую направленность и разработана для взрослых от 18 лет, которые хотят получить навыки работы с реляционными базами данных и освоить язык SQL (Structured Query Language).

Программа реализуется дистанционным способом посредством сети Интернет в асинхронном режиме.

Программа направлена на формирование и развитие навыков написания SQL-запросов к базам данных для извлечения информации в соответствии с поставленными учебными бизнес-задачам. Заявленные навыки реализуются в рамках первых трёх ступеней в соответствии с таксономией Блума: знание (1), понимание (2), использование (3).

Программа разработана в соответствии со следующими нормативно-правовыми актами:

- 1. Федеральный закон от 29 декабря 2012 г. No 273-ФЗ «Об образовании в Российской Федерации»,
- 2. Методические рекомендации по проектированию дополнительных общеразвивающих программ (включая разноуровневые программы) (письмо министерства образования и науки РФ от 18.11.2015 года No 09-3242),
- 3. Постановление Правительства РФ от 26.12.2017 № 1642 (ред. от 20.05.2022) «Об утверждении государственной программы Российской Федерации «Развитие образования»;
- 4. Постановление Правительства РФ от 11.10.2023 N 1678 «Об утверждении Правил применения организациями, осуществляющими образовательную деятельность, электронного обучения, дистанционных образовательных технологий при реализации образовательных программ»;
- 5. Приказ Минпросвещения РФ от 27.07.2022 № 629 «Об утверждении Порядка организации и осуществления образовательной деятельности по дополнительным общеобразовательным программам»;
- 6. и с учетом возрастных и индивидуальных особенностей обучающихся на занятиях технической направленности и спецификой работы учреждения.

**Новизна программы** состоит в том, что она разработана по принципу блочномодульного освоения материала с высокой степенью самостоятельности обучающихся. Это достигается, в том числе, за счет записанных и размещенных на платформе видео-уроков, а также автоматизированной системы проверки, которая выполняет функции онлайн-

тренажера и контроля правильности выполнения заданий. Синергия теоретической и практической частей позволяет выстраивать индивидуальную образовательную траекторию в рамках программы.

**Педагогическая целесообразность** программы состоит в том, что она является целостной и непрерывной в течение всего процесса обучения и позволяет обучающемуся шаг за шагом развивать технические навыки написания SQL-запросов, с помощью которых повышается общий уровень взаимодействия человек-компьютер. Это создаёт благоприятные условия для интеллектуального развития личности, а также способствует профессиональному самоопределению, развитию познавательной активности и творческой самореализации обучающихся.

**Форма обучения** заочная с применением исключительно электронного обучения, дистанционных образовательных технологий (онлайн).

Обучение по образовательной программе ведется на **русском языке**.

# <span id="page-3-0"></span>**2. Актуальность программы**

Язык SQL является стандартом извлечения информации из баз данных (БД) и используется как при взаимодействии человека с БД, так и при взаимодействии компьютерных программ с БД, что делает его одним из самых часто используемых инструментов в области современных информационных технологий.

Также SQL активно применяется в аналитике данных, маркетинге и экономике, что делает его полезным и востребованным в других областях знаний.

# <span id="page-3-1"></span>**3. Возможность использования программы в других образовательных системах**

Программа реализуется в рамках интернет-сайта **https://shultais.education** в дистанционной форме в асинхронном формате и является полностью самодостаточной, закрывающий конкретный технический навык.

Также программа может быть частью комплексных программ по обучению программированию, аналитике, маркетингу, экономике. Программа может реализовываться в сетевом виде совместно с другими образовательными учреждениями.

Также программа может быть реализована на других образовательных платформах, которые поддерживают размещение видео-уроков и содержат онлайн-тренажеры для работы с SQL-кодом.

# <span id="page-4-0"></span>**4. Цель программы**

Формирование технических навыков написания SQL-запросов к реляционным базам данных посредством дистанционного обучения в формате видео-уроков и решения бизнесзаданий на специальном онлайн-тренажере.

# <span id="page-4-1"></span>**5. Задачи программы**

#### **5.1. Обучающие**:

- 1. Сформировать понимание устройства реляционных баз данных и взаимосвязей между данными и таблицами.
- 2. Сформировать навыки работы с базами данных с помощью SQL-запросов, включая создание БД, создание и изменение таблиц, добавление, изменение, удаление и извлечение данных.
- 3. Научить устанавливать СУБД и клиент для подключения к СУБД.
- 4. Научить использовать официальную документацию к СУБД.
- 5. Сформировать понимание клиент-серверного взаимодействия.

#### **5.2. Развивающие:**

- 1. Развитие логического и алгоритмического мышления.
- 2. Развитие интереса к техническим знаниям и наукам.
- 3. Развитие интереса к изучению информатики и программирования.
- 4. Развитие коммуникативных компетенций: навыков работы с различными источниками информации, навыками самостоятельного поиска, отбора и применения информации, необходимой для решения учебных задач.

#### **5.3. Воспитательные**:

- 1. Воспитание навыков самоорганизации и самоконтроля.
- 2. Формирование навыков написания красивого и лаконичного кода.
- 3. Воспитание трудолюбия, целеустремленности и упорства в достижении поставленных целей.
- 4. Формирование стремления к получению качественного законченного результата.
- <span id="page-4-2"></span>5. Формирование алгоритмической культуры.

# **6. Планируемые результаты**

После полного освоения программы, обучающиеся будут **уметь**:

- 6.1. Извлекать информацию из реляционных баз данных с помощью языка SQL.
- 6.2. Создавать собственные базы данных и таблицы.
- 6.3. Использовать язык SQL для анализа данных. Включая агрегацию и группировку.
- 6.4. Модифицировать исходную информацию в базах данных.
- 6.5. Искать информацию в базах данных с помощью инструментов полнотекстового поиска.
- 6.6. Искать информацию в базах данных с помощью фильтров WHERE и HAVING.
- 6.7. Добавлять в таблицы новые данные.
- 6.8. Удалять из таблиц данные.
- 6.9. Подбирать оптимальные типы данных в соответствии с поставленной бизнесзадачей.
- 6.10. Связывать между собой несколько таблиц с помощью конструкции JOIN.
- 6.11. Объединять несколько таблиц с помощью UNION.
- 6.12. Создавать вложенные SQL-запросы.
- 6.13. Использовать математические, текстовые и календарные типы данных для обработки и поиска информации.
- 6.14. Устанавливать сервер баз данных на свой компьютер, а также запускать СУБД и подключаться к ней с помощью программы-клиента.

# <span id="page-5-0"></span>**7. Отличительные особенности программы**

Программа реализуется в дистанционной форме обучения через Интернет.

Теоретическая часть программы представлена в формате коротких HD видео-уроков, что повышает наглядность.

Практическая часть программы выполнена в формате онлайн-тренажера с автоматизированной проверкой SQL-кода обучающегося. Система в наглядном виде показывает различия между решением обучающегося и образцом. А также может давать рекомендации по исправлению типовых ошибок.

Программа реализуется в асинхронном формате, что позволяет проходить её в любое удобное время из любого места, в котором есть интернет. Теоретическую часть в формате видео-уроков обучающийся может сохранить на свой личный компьютер и изучать даже без наличия интернета.

Содержание программы начинается со «Стартового уровня» (Первые SQL-запросы) и последовательно переходит в «Базовый уровень» (SQL-запросы, охватывающие несколько таблиц).

Содержание программы строится от простого к сложному как в целом, так и в отдельно взятых модулях и уроках.

# <span id="page-6-0"></span>**8. Адресат программы**

По программе могут обучаться взрослые от 18 лет и старше любого пола.

Программа не требует от обучающихся предварительных специализированных знаний или умений, и подходит для широкого круга обучающихся как с техническим образованием, так и с гуманитарным.

Начать обучение можно сразу после регистрации на программе (на сайте) без вступительных испытаний.

## <span id="page-6-1"></span>**9. Сроки и этапы реализации программы**

Программа рассчитана на 12 недель обучения – общая продолжительность 38 академических часов.

Содержание разделено на 10 модулей продолжительностью от трёх до десяти уроков в каждом модуле (всего 57 уроков общей продолжительностью 5 часов).

Помимо видео-уроков, в каждом модуле есть набор практических заданий (всего 261 задание).

Основная учебная нагрузка приходится на практическую работу по решению заданий в онлайн-тренажере.

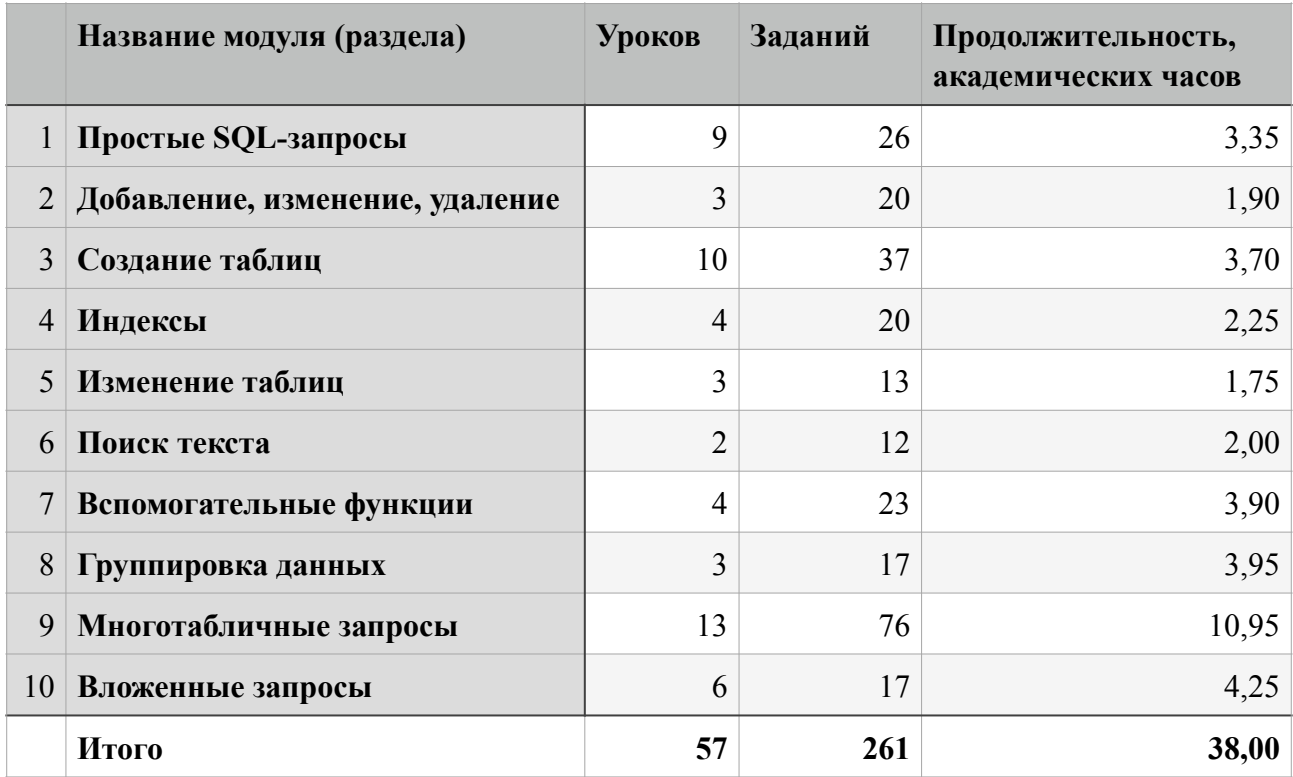

# <span id="page-6-2"></span>**10. Формы и режим занятий по программе**

Стандартная структура занятия по программе состоит из двух частей:

- 1. Просмотр теоретической части в формате видео-урока;
- 2. Решение практических заданий в онлайн-тренажере на сайте.

Некоторые задания могут включать работу с дополнительной литературой и документацией.

В силу асинхронности обучения по программе каждый обучающийся сам вправе выбирать время и продолжительность занятий в зависимости от индивидуальных возможностей и потребностей.

Однако нами рекомендуется двигаться по программе последовательно небольшими шагами. Мы рекомендуем два варианта:

- 1. **5–7 раз** в неделю по 30 минут. Такая динамика позволяет проходить по одному-два урока (включая задачи) ежедневно. Общая недельная нагрузка 2,5–3,5 часа. Общая продолжительность обучения от 10 до 15 недель.
- 2. **2–3 раза** в неделю по 1,5 часа. Такая динамика позволяет охватывать учебные модули (разделы) целиком. Общая недельная нагрузка 3,0–4,5 часа. Общая продолжительность обучения от 8 до 12 недель.

#### <span id="page-7-0"></span>**11. Форма аттестации и оценочные материалы**

В рамках программы осуществляется два вида фиксации результатов: просмотр урока (теория) и успешное решение задания (практика). За каждую активность обучающийся получает по одному баллу: 1 балл за просмотр одного урока, 1 балл за решение одного задания на онлайн-тренажере.

Для успешного прохождения курса обучающийся должен набрать 318 баллов (57 уроков + 261 задание). Прогресс в прохождении курса обучающийся может наблюдать в личном кабинете в виде процентной шкалы: 0–100%.

Содержание программы спроектировано так, что сам факт просмотра уроков и успешного решения заданий является гарантией освоения программы.

В процессе обучения обучающийся может неограниченное количество раз просматривать видео-уроки, а также делать неограниченное количество попыток при решении заданий, до тех пока не решит поставленную задачу, за что и получает 1 балл (зачет).

# <span id="page-8-0"></span>**12. Формы контроля и проведения итогов реализации программы**

Контроль знаний и умений по программе проводится непрерывно и автоматически в процессе решения обучающимся заданий.

Окончанием программы считается полное 100% освоение обучающимся материалов программы (просмотр всех уроков и решение всех заданий).

Дополнительного подведения итогов программой не предусмотрено.

По окончании освоения программы, обучающимся, которые набрали 318 баллов (100% освоение) выдается сертификат по форме, установленной ИП Шультайсом Н. А.

# <span id="page-9-0"></span>**13. Учебный план**

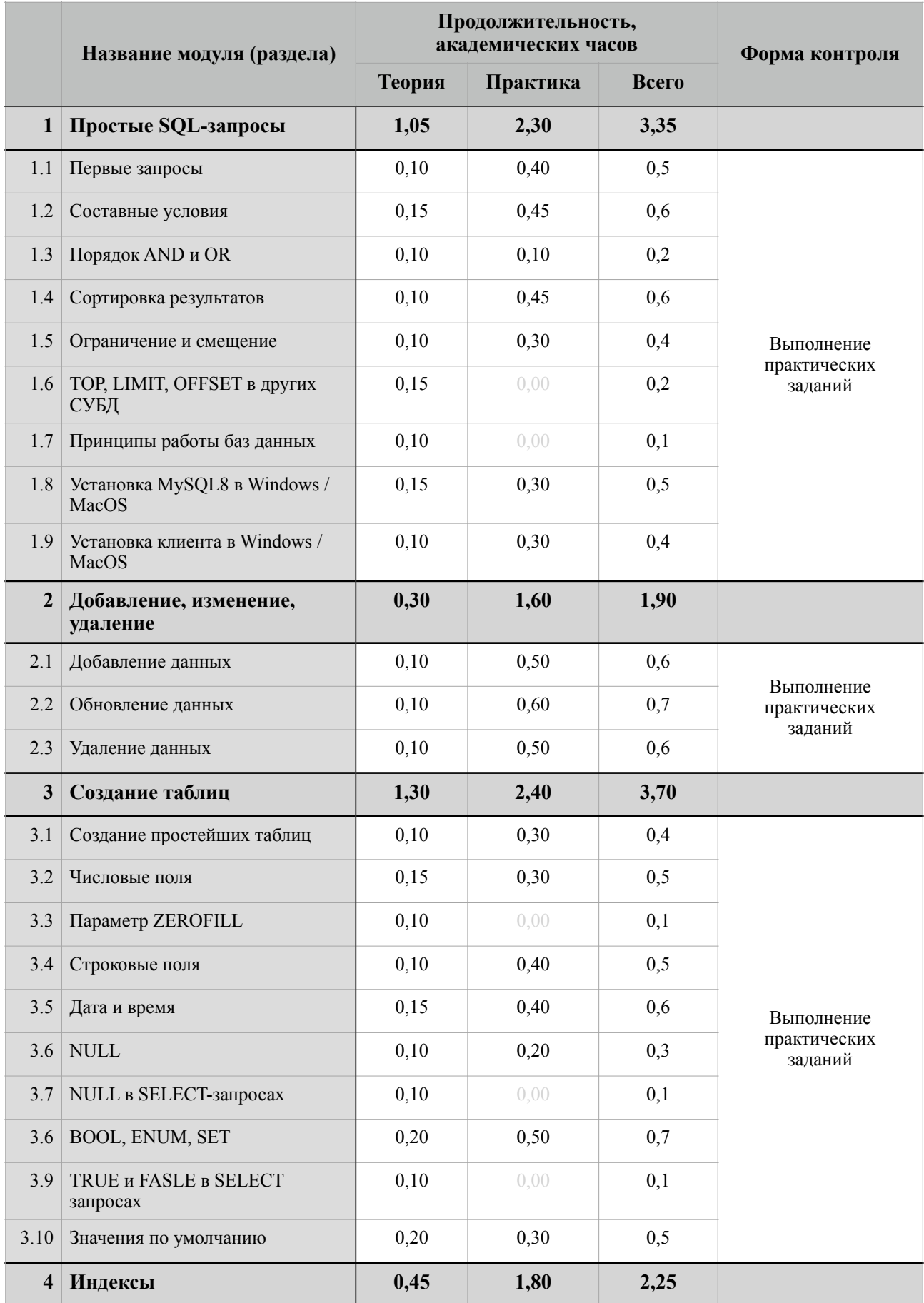

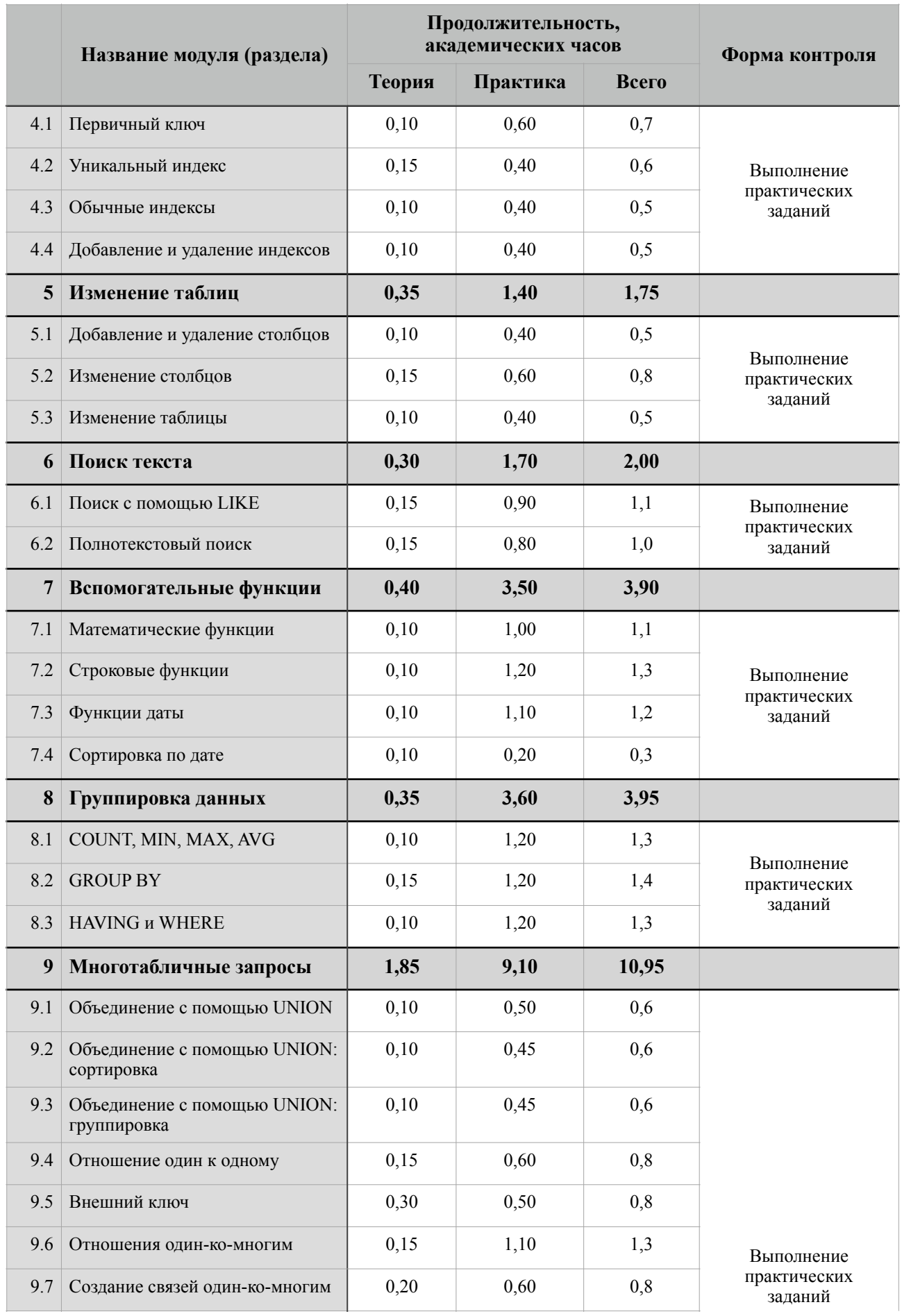

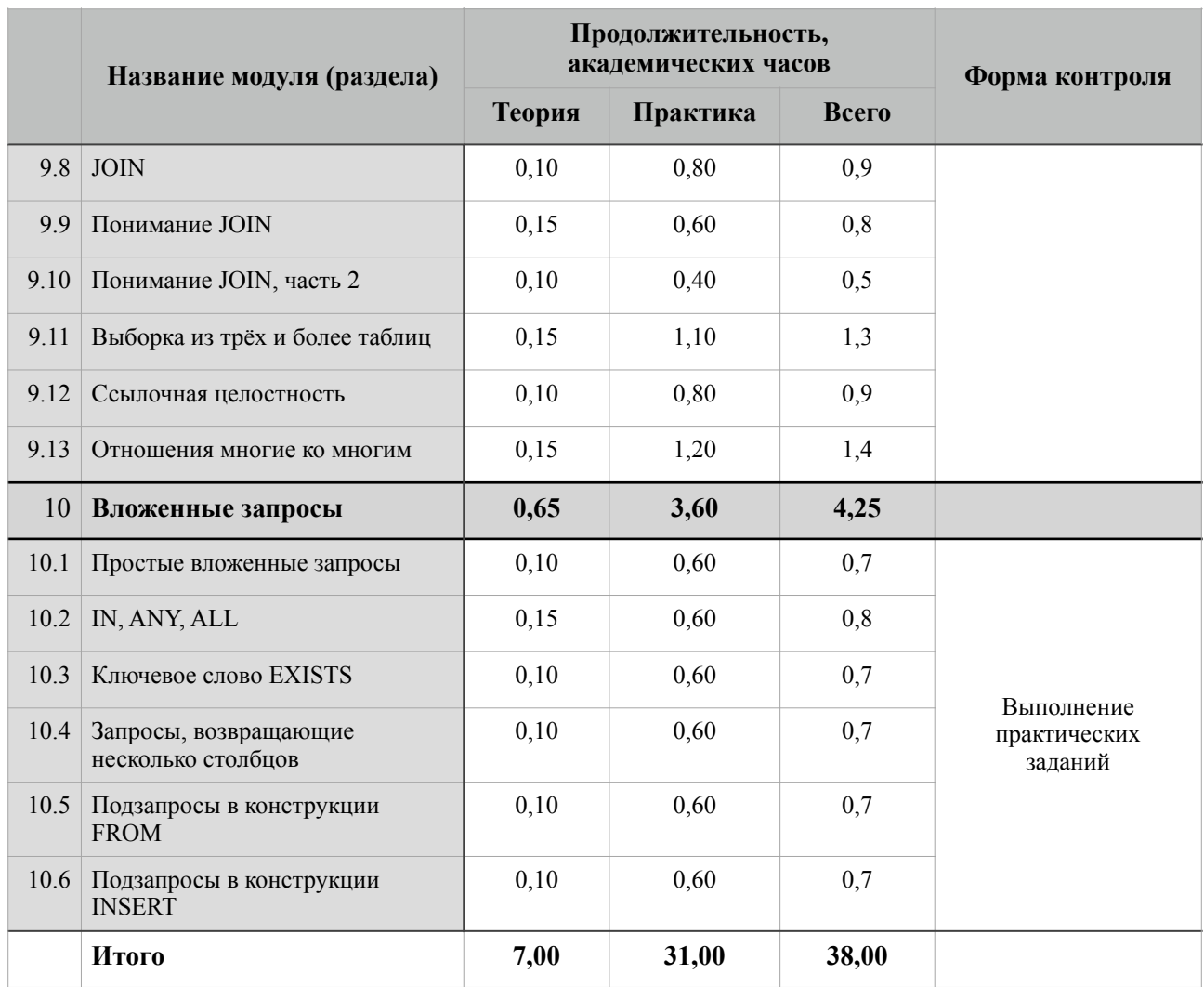

# <span id="page-12-0"></span>**14. Содержание программы**

#### **14.1. Простые SQL-запросы**

В ходе обучения по данному модулю будут изучены следующие вопросы:

- 1. Создание простейших SQL-запросов.
- 2. Создание SQL-запросов с условиями по числам и одиночным текстовым словам.
- 3. Создание SQL-запросов с сортировкой результатов в прямом и обратном порядке по числам, дате и тексту.
- 4. Создание SQL-запросов с ограничением выборки.
- 5. Создание SQL-запросов для организации постраничного вывода.
- 6. Создание комплексных SQL-запросов с условиями, сортировкой и ограничением выборки.
- 7. Установка СУБД и клиента для подключения к базе данных.

*Темы уроков:* Первые запросы. Составные условия. Порядок AND и OR. Сортировка результатов. Ограничение и смещение. TOP, LIMIT, OFFSET в других СУБД. Принципы работы баз данных. Установка MySQL в Windows / MacOS. Установка клиента в Windows / Mac OS.

#### **14.2. Добавление, изменение, удаление**

В ходе обучения по данному модулю будут изучены следующие вопросы:

- 1. Добавление данных в таблицу.
- 2. Добавление чисел, строк и дат.
- 3. Добавление данных в таблицу «пакетом».
- 4. Одновременное изменение нескольких записей.
- 5. Изменение и удаление одиночных записей.
- 6. Удаление нескольких записей.

**Темы уроков:** Добавление данных. Обновление данных. Удаление данных.

#### **14.3. Создание таблиц**

В ходе обучения по данному модулю будут изучены следующие вопросы:

- 1. Создание таблиц из полей разных типов данных.
- 2. Выбор оптимальных типов данных для столбцов.
- 3. Создание таблицы с полями, которые имеют значения по умолчанию.

**Темы уроков:** Создание простейших таблиц. Числовые поля. Параметр ZEROFILL. Строковые поля. Дата и время. NULL. NULL в SELECT-запросах. BOOL, ENUM, SET. TRUE и FALSE в SELECT запросах. Значения по умолчанию.

## **14.4. Индексы**

В ходе обучения по данному модулю будут изучены следующие вопросы:

- 1. Создание автоинкрементальных первичных ключей.
- 2. Создание простых индексов.
- 3. Создание уникальных индексов по одному столбцу.
- 4. Создание уникальных индексов по нескольким столбцам.

**Темы уроков:** Первичный ключ. Уникальный индекс. Обычные индексы. Добавление и удаление индексов.

# **14.5. Изменение таблиц**

В ходе обучения по данному модулю будут изучены следующие вопросы:

- 1. Добавление новых столбцов в существующую таблицу.
- 2. Изменение типа данных существующих столбцов.
- 3. Изменение имени таблицы.

**Темы уроков:** Добавление и удаление столбцов. Изменение столбцов. Изменение таблицы.

#### **14.6. Поиск текста**

В ходе обучения по данному модулю будут изучены следующие вопросы:

- 1. Выполнение запросов на выборку и изменение с помощью конструкции WHERE LIKE.
- 2. Выполнение запросов с помощью WHERE LIKE с пропусками в начале, середине и конце.
- 3. Выполнение запросов WHERE LIKE совместно с другими условиями.
- 4. Создание полнотекстовых индексов.
- 5. Выполнение простейшего полнотекстового поиска.
- 6. Выполнение сложного полнотекстового поиска в режиме BOOLEAN MODE.

**Темы уроков:** Поиск с помощью LIKE. Полнотекстовый поиск.

#### **14.7. Вспомогательные функции**

В ходе обучения по данному модулю будут изучены следующие вопросы:

1. Получение данных, преобразованных с помощью функций.

- 2. Использование функции в блоке **WHERE**.
- 3. Многократное изменение данных с помощью вложенных функций.
- 4. Работа с функциями даты и времени.

**Темы уроков:** Математические функции. Строковые функции. Функции даты.

Сортировка по дате.

#### **14.8. Группировка данных**

В ходе обучения по данному модулю будут изучены следующие вопросы:

- 1. Группировка данных по одному полю таблицы.
- 2. Группировка данных по нескольким полям таблицы.
- 3. Получение агрегированных данных с помощью функций COUNT, MIN, MAX, SUM.
- 4. Совместное использование WHERE и HAVING.
- 5. Фильтрация сгруппированных данных с помощью конструкции HAVING.

**Темы уроков:** COUNT, MIN, MAX, AVG. GROUP BY. HAVING и WHERE.

#### **14.9. Многотабличные запросы**

В ходе обучения по данному модулю будут изучены следующие вопросы:

- 1. Объединение нескольких таблиц с помощью UNION.
- 2. Сортировка объединенных данных двумя способами: каждый запрос в отдельности и все данные вместе.
- 3. Создавание таблицы со связями один-к-одному, один-ко-многим, многие-комногим. Различия между связями и значение внешнего ключа.
- 4. Соединение таблицы с помощью JOIN. Отличие от соединения с помощью **WHERE**
- 5. Использование конструкции LEFT OUTER и RIGHT OUTER JOIN.
- 6. Добавление ограничения на поля.
- 7. Ссылочная целостность данных.

**Темы уроков:** Объединение с помощью UNION. Объединение с помощью UNION: сортировка. Объединение с помощью UNION: группировка. Отношение один-кодному. Внешний ключ. Отношение один-ко-многим. Создание связей один-комногим. JOIN. Понимание JOIN. Понимание JOIN, часть 2. Выборка из трех и более таблиц. Ссылочная целостность. Отношения многие-ко-многим.

#### **14.10. Вложенные запросы**

В ходе обучения по данному модулю будут изучены следующие вопросы:

- 1. Использование вложенных запросов в конструкции SELECT.
- 2. Использование вложенных запросов в конструкции FROM.
- 3. Использование ключевых слов IN, ALL, ANY, EXISTS.
- 4. Использование вложенных запросов в конструкции INSERT.

**Темы уроков:** Простые вложенные запросы. IN, ANY, ALL. Ключевое слово EXISTS. Запросы, возвращающие несколько столбцов. Подзапросы в конструкции FROM. Подзапросы в конструкции INSERT.

# <span id="page-16-0"></span>**15. Календарно-тематический план**

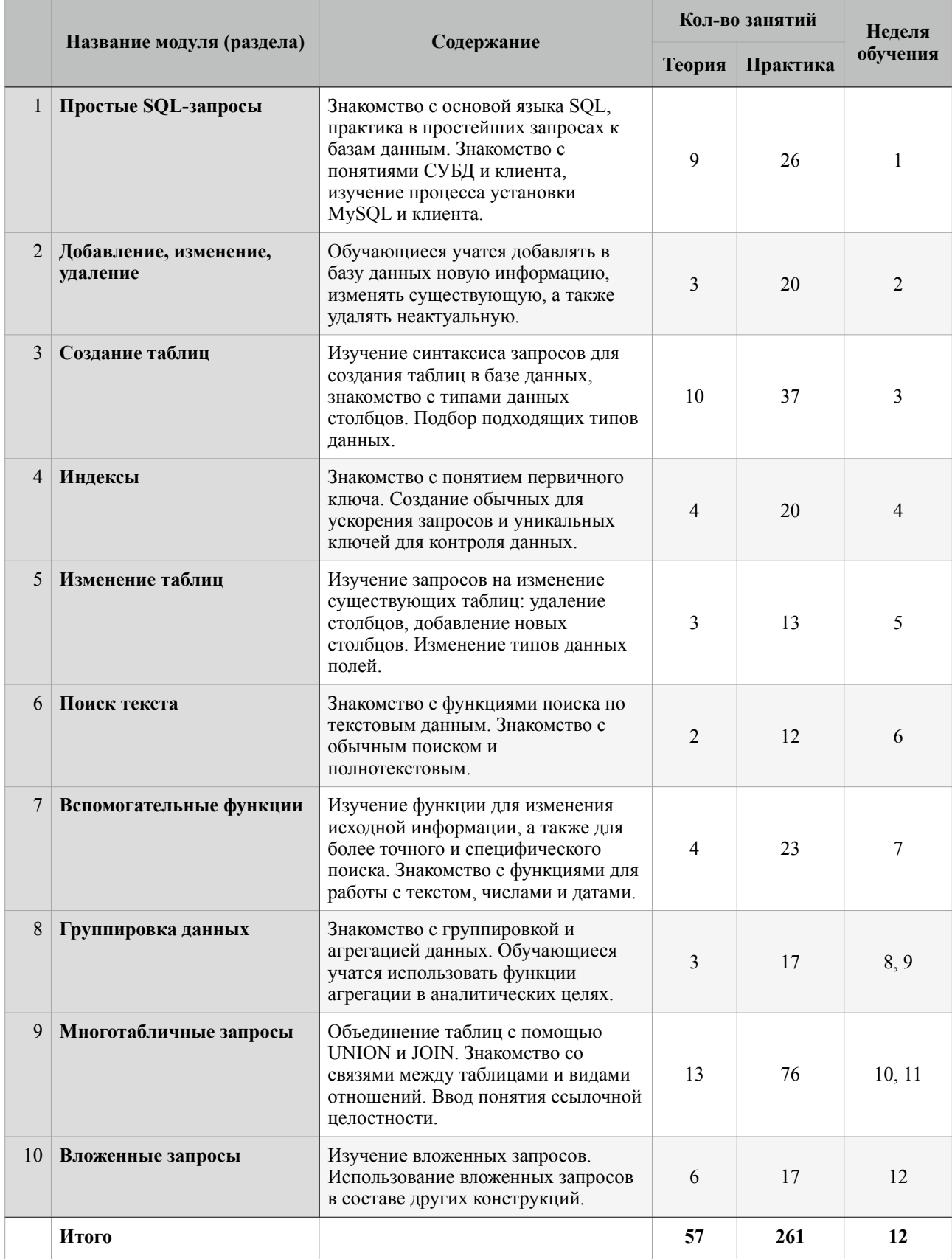

# <span id="page-17-0"></span>**16. Условия реализации программы**

Обучающиеся осваивают материалы программы индивидуально и самостоятельно. Группы не формируются, специального отбора в группы не проводится.

#### **16.1. Материально-техническое обеспечение обучающегося:**

- 1. Персональный компьютер или ноутбук с разрешением не менее 1920x1080px.
- 2. Операционная система Windows или MacOS.
- 3. Доступ в интернет со скоростью не менее 10 Мб/с.

#### **16.2. Материально-техническое обеспечение учебной платформы:**

- 1. Сервер для размещения web-сайта платформы, включая систему автоматизированной проверки заданий и систему публикации видео-контента.
- 2. Персональный компьютер или ноутбук с разрешением не менее 1920x1080px для поддержки обучающихся.

# <span id="page-17-1"></span>**17. Список литературы**

#### **17.1. Методическая литература**

1. Кузнецов. М. В., Симдянов И. В. Самоучитель MySQL 5. – СПб.: БХВ-Петербург, 2006. – 560 с.: ил.

# **17.2. Электронные образовательные ресурсы для обучающихся**

- 1. Список математических функций MySQL [http://www.mysql.ru/docs/man/](http://www.mysql.ru/docs/man/Mathematical_functions.html) Mathematical functions.html
- 2. Список строковых функций MySQL [http://www.mysql.ru/docs/man/](http://www.mysql.ru/docs/man/String_functions.html) [String\\_functions.html](http://www.mysql.ru/docs/man/String_functions.html)
- 3. Список функций для работы с датами [http://www.mysql.ru/docs/man/](http://www.mysql.ru/docs/man/Date_and_time_functions.html) Date and time functions.html